# **View Academic Progress and Requirements Report**

On this job aid

- Display Academic Progress and Requirements Report
- Workdays Search Bar
- Academics App (My Academics App)
- Student Profile Page
- View Academic progress and Requirements Report

## **Display Academic Progress and Requirements Report**

## Workdays Search Bar

From Workdays home page, search View My Academic Progress in Workdays search bar.

| σ | view my academic progress           |
|---|-------------------------------------|
|   | View My Academic Progress<br>Report |

Press the Report Link then OK to view students progress and requirements.

| View My Academic Progress |                      |  |  |
|---------------------------|----------------------|--|--|
| Student                   | Lance Lynn (3000044) |  |  |
|                           |                      |  |  |
|                           |                      |  |  |
| 0                         | Cancel               |  |  |

# Academics App (My Academics App)

From the Workday Home page, press the Academics application

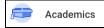

Students can located the application from the **MENU** (also known as the Global Navigation) lists of apps or from **Your Top Apps** section.

Under the Academic Advising section, students must press View My Academic Progress link to view their progress and requirements then OK.

| Academic Advising                    |  |  |  |
|--------------------------------------|--|--|--|
| View My Academic Progress            |  |  |  |
| View My Academic Plan                |  |  |  |
| Evaluate Academic Requirements       |  |  |  |
| View Evaluated Academic Requirements |  |  |  |
|                                      |  |  |  |

### **Student Profile Page**

On the home page, press student profile picture at the top right corner and press View Profile.

Press the Academics category

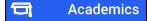

Press Academic Progress tab to view students progress and requirements.

| Overview | Current Classes | Plan | Academic History | Academic Progress |
|----------|-----------------|------|------------------|-------------------|
|          |                 |      |                  |                   |

#### View Academic progress and Requirements Report

The Academic Progress Report displays a percentage of satisfied requirements, current cumulative GPA and Unused Registrations at the top of the report.

The Overall Academic Progress will list:

a. Overall Units Defined

b. Overall Units in Progress - Students may need to scroll or enlarged by dragging bottom left corner (Press the # link to see a pop-out list and press # arrow to export to Excel or PDF file).

c. Overall Units Satisfying - Students may need to scroll or enlarged by dragging bottom left corner (Press the # link to see a pop-out list and press # arrow to export to Excel or PDF file).

- d. Overall Remaining Units
- e. Overall Status

| <ul> <li>International Business Management/Undergraduate (International Business Management Major - Undergraduate)</li> </ul> |                     |                     |                    |                       |               |   |  |  |
|----------------------------------------------------------------------------------------------------|---------------------|---------------------|--------------------|-----------------------|---------------|---|--|--|
| Cumulative GPA                                                                                                    | Cumulative GPA 3.67 |                     |                    |                       |               |   |  |  |
| Unused Registrations 1                                                                                                    |                     |                     |                    |                       |               |   |  |  |
|                                                                                                    | Credits Defined     | Credits in Progress | Credits Satisfying | Remaining             | Status        |   |  |  |
| Q                                                                                                    | 120                 | 17                  | 10                 | Minimum 110 Credit(s) | Not Satisfied | - |  |  |

The Degree requirements section displays the requirements effective date and last evaluated date.

The Requirement table will list:

- a. Requirements List courses required to satisfy the program study.
- b. Status satisfied, In Progress or Not Satisfied requirements.
- b. Remaining Requirements.

c. Registration Used - Listing the satisfied/in progress registered courses. including course, academic period, credits earned and grade.

|          | V International Business Management Major - Undergraduate Requirements                                    |               |                     |                                             |                                     |         |       |  |  |
|----------|----------------------------------------------------------------------------------------------------|---------------|---------------------|---------------------------------------------|-------------------------------------|---------|-------|--|--|
|          | Requirements Effective 08/20/2023 Last Evaluated 12/19/2023 01:33:22 AM GMT-05:00 Eastern Time (New York) |               |                     |                                             |                                     |         |       |  |  |
| 37 items |                                                                                                    |               | a 🖩 🛎 🖍 🏢 🎟         |                                             |                                     |         |       |  |  |
|          |                                                                                                    |               |                     |                                             | Satisfied With                      |         |       |  |  |
|          | Requirement                                                                                               | Status        | Remaining           | Registrations Used                          | Academic Period                     | Credits | Grade |  |  |
|          | DJC 100 Dialogue of Justice and Civic<br>Life 100 Level                                                   | Not Satisfied | Minimum 1 Course(s) |                                             |                                     |         |       |  |  |
|          | DJC 200 Dialogue of Justice and Civic<br>Life 200 Level                                                   | Not Satisfied | Minimum 1 Course(s) |                                             |                                     |         |       |  |  |
|          | DSS 100 Dialogue of Self and Society<br>100 Level                                                         | Satisfied     |                     | DSS 100 - SELF & SOCIETY                    | 2023 Undergraduate Fall I           | 3       | В     |  |  |
|          | DSS 200 Dialogue of Self and Society<br>200 Level                                                         | In Progress   |                     | DSSG 200 - SELF SOC GLOBAL (In<br>Progress) | 2024 Undergraduate Spring Session C | 3       |       |  |  |
|          | DSS 400 Dialogue of Self and Society<br>400 Level                                                         | Not Satisfied | Minimum 1 Course(s) |                                             |                                     |         |       |  |  |
|          | DQR 100 Quantitative Reasoning 100<br>Level                                                               | Satisfied     |                     | DQR 100 - QUANT REASONING                   | 2023 Undergraduate Fall II          | 3       | A     |  |  |

Copyright ©Lynn University. All rights reserved.